# **betfair como jogar**

- 1. betfair como jogar
- 2. betfair como jogar :jogos futebol online gratis
- 3. betfair como jogar :sp0rting bet

# **betfair como jogar**

#### Resumo:

**betfair como jogar : Bem-vindo ao estádio das apostas em mka.arq.br! Inscreva-se agora e ganhe um bônus para apostar nos seus jogos favoritos!** 

#### contente:

Este artigo presentation about 7 bet my88 life, a new sports betting service that has come to Brazil, offering free bets and online games. The company ARKPAGO is behind this new service, offering QR codes for dynamic platforms with instant deposits and withdrawals. The article shares a personal experience of a player who made a deposit of R\$100 and could only withdraw R\$5 after winning R\$1,000 on the platform. On the positive side, the article highlights the big wins players can get, like a player who won over R\$579,000 after betting only R\$20 on the 2024 NFL championship. The article concludes by advising readers to play responsibly, research the company's reliability before registering, and consult resources on safe and legal online sports betting.

The article has provided helpful information on what to consider when choosing an online sports betting service. As a user, selecting a secure platform is essential to protect personal information and financial data. It's crucial to research the company's track record, read user reviews, and understand their deposit and withdrawal policies.

However, 7 bet my88 life might have improved its services to attract more users. Integrating features like two-factor authentication or a wide range of games would help the platform stand out. Offering various games could attract a broader range of players with varied interests, increasing customer satisfaction and loyalty.

Palavras-chave: 7 bet my88 life, Arabase, Beflip, Beabeth, Brazino777, Bet90, BetMotion, bet365, Big Bola, Bingo Max, BB Tech companions, Estoril Sol,NetEnt, Octavian, Parambola, Playtech, TGP.

### **betfair como jogar**

A possibilidade de retirar fundos da betfair como jogar conta no 188BET usando PIX trouxere ainda mais conveniência e agilidade aos jogadores do site. Para realizar uma retirada, basta seguir alguns passos simples.

#### **Quando e onde realizo a retirada de fundos por PIX no 188BET?**

Você pode retirar fundos após efetuar um depósito anteriormente. Para isso, acesse betfair como jogar conta no {nn} e clique no menu da betfair como jogar carteira. Em seguida, escolha a opção "Sacar" e clique em betfair como jogar "PIX".

#### **Como funciona o processo de retirada de fundos via PIX no 188BET?**

Para retirar fundos via PIX, realizado o acesso à betfair como jogar conta no site, selecione o botão PIX nas opções disponíveis no menu da carteira, informe o valor desejado para a retirada, e efetue o processo.

### **Qual é o impacto do processo de retirada de fundos via PIX no 188BET?**

Com o recurso de PIX, a retirada de fundos se torna mais ágil, simples e segura. Isso fortalece a relação do site com seus usuários e facilita o cumprimento de suas necessidades.

### **O que devo fazer após retirar fundos da minha conta no 188BET via PIX?**

Após retirar fundos, aguarde a confirmação da operação. Em seguida, é possível verificar as transações realizadas através da betfair como jogar conta bancária ou carteira virtual que utiliza este mecanismo de pagamento.

### **Métodos de pagamento no 188BET em betfair como jogar Março de 2024**

#### **Quais são os métodos de pagamento disponíveis no 188BET?**

- Boleto e transferência bancária
- Carteiras digitais

#### **Quais são os prazos e valores para depósitos e saques nos métodos disponíveis no 188BET?**

Os prazos e valores das Operações dependem da modalidade escolhida.

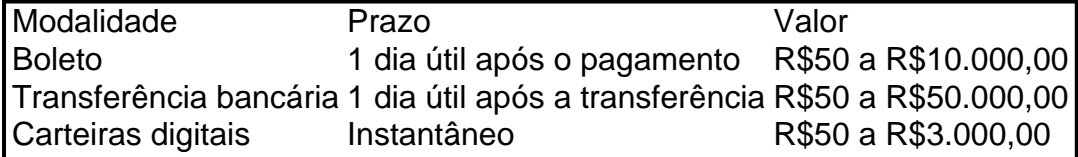

Observe que os valores e prazos podem variar de acordo com o método de pagamento escolhido. Verifique a atualização das informações diretamente no {nn}.

## **P: Posso utilizar PIX para fazer depósitos no 188BET e quais são os limites?**

# **R:**

Sim, você pode utilizar PIX para fazer depósitos no 188BET. Para isso, basta utilizar as plataformas de carteiras digitais que suportam estas operação. Você poderá encontrar mais informações sobre limites e outras especificidades no site do 188BET. Estamos aqui para ajudar, faça as melhores apostas no melhor ambiente!

# **betfair como jogar :jogos futebol online gratis**

Antes de tudo, meus conhecimentos em betfair como jogar informática não são dos melhores, por isso, quando descobri que poderia utilizar o 0 Pix para fazer minhas transações financeiras na Bet365, fiqueirelievedor. O processo é simples e rápido, adequado para pessoas como eu, 0 que não são tão familiarizadas com outros métodos de pagamento online.

Para começar a apostar, é necessário fazer um depósito 0 mínimo de R\$ 30 e, gracas ao Pix, essa transação é efetuada de forma imediata. Em comparação ao boleto bancário, 0 que pode levar de um à três dias úteis, essa é realmente uma grande vantagem. Para realizar o deposito via 0 Pix, basta ter uma conta bancária, selecionar a opção "deposito" no site da Bet365, escolher a opção Pix, confirmar o 0 pagamento e aguardar a confirmação do valor em betfair como jogar betfair como jogar conta de apostas.

Utilizar o Pix na Bet365 traz outras vantagens, 0 como a limitação de saque mínimo de R\$ 10 – uma grande vantagem se comparada a outros sites de apostas 0 – e a possibilidade de fazer depósitos a partir de apenas R\$ 1. Por fim, o Pix está disponível tanto 0 para depósito quanto saque, tornando a experiência ainda mais prática e simples.

Em resumo, minha experiência com a Bet365 e o 0 Pix foi extremamente positiva. O processo de depósito e saque é simples e rápido, valores mínimos são acessíveis e o 0 prazo para disponibilização dos fundos é impressionantemente curto. Recomendo a Bet365 e o Pix para qualquer pessoa que deseja adicionar 0 um pouco de adrenalina às suas apostas esportivas com confiança e tranquilidade.

# **Como cancelar a autoexclusão no Bet9ja: uma orientação passo a passo**

A autoexclusão no Bet9ja é uma ferramenta útil para aqueles que desejam controlar seu hábito de jogar. No entanto, em betfair como jogar algumas ocasiões, você pode desejar reverter essa decisão. Neste artigo, você descobrirá como cancelar a autoexclusão no Bet9ja em betfair como jogar alguns simples passos.

### **Passo 1: Entre no seu conta Bet9ja**

Para começar, você precisará entrar em betfair como jogar betfair como jogar conta Bet9ja usando suas credenciais de acesso. Certifique-se de fornecer as informações corretas para garantir que você esteja acessando a conta correta.

### **Passo 2: Navegue até a página de configurações**

Após entrar em betfair como jogar betfair como jogar conta, navegue até a página de configurações. Essa é geralmente localizada no canto superior direito da tela e é representada por uma engrenagem ou um ícone de configurações.

### **Passo 3: Localize a seção de autoexclusão**

Na página de configurações, procure a seção de autoexclusão. Isso pode estar localizado em betfair como jogar uma guia chamada "Responsabilidade do Jogador" ou algo de similar.

### **Passo 4: Cancele a autoexclusão**

Uma vez que você tenha localizado a seção de autoexclusão, você verá uma opção para cancelar a autoexclusão. Clique nessa opção e siga as instruções na tela para confirmar a ação.

### **Passo 5: Aguarde a aprovação**

Após confirmar a ação, betfair como jogar solicitação será enviada para revisão. Isso geralmente leva até 24 horas. Se betfair como jogar solicitação for aprovada, você receberá uma notificação por email.

# **Conclusão**

Cancelar a autoexclusão no Bet9ja é um processo simples que pode ser concluído em betfair como jogar alguns passos simples. No entanto, é importante lembrar que a autoexclusão é uma ferramenta importante para manter o controle sobre seu hábito de jogar. Portanto, certifique-se de considerar cuidadosamente suas opções antes de tomar essa ação.

Espero que este artigo tenha sido útil. Obrigado por ler!

# **betfair como jogar :sp0rting bet**

Por O Globo — Rio de Janeiro

Por Redação O Jornal O betfair como jogar — O O Rio De Janeiro O jornal O betfair como jogar —Rio de janeiro O Dia O dia O DIA OGlobo — RJ de

20/02/2024 08h02 Atualizado 20/2/ 2024

Assinantes podem presentear 5 acessos GRATUITOS por dia.

Um dos empresários mais bem sucedidos do país, Abilio Diniz morreu aos 87 anos, em betfair como jogar São Paulo

a fortuna de Abilio Diniz? Empresário era o 31º brasileiro mais rico'Naõ tenha medo da velhice', 'trabalhe muito': As lições de negócios de abilio

Conhecido por estar à frente do Grupo Pão de Açúcar (GPA), além de participações em betfair como jogar grandes empresas do varejo como Carrefour Brasil, Casas Bahia, Ponto Frio, Companhia Brasileira de Distribuição (CBD) e também na BRF, Abílio precisou trabalhar ativamente para reduzir o estresse.

cardiologista que alertou sobre os riscos da tensão no dia a dia.

cardioslogista e alertou ao risco de tensão, o empresário passou a realizar vários programas de bem estar dentro de suas empresas e fez campanhas para incentivar funcionários a levar uma vida mais saudável, com a prática de exercícios regulares, principalmente corrida,

Em participação no podcast Flow, Abilio afirmou que aos 11 anos o esporte passa a ser regular em betfair como jogar betfair como jogar vida. Dois anos depois, aos

como boxe, judô, e capoeira.

como luta, boxe.com.br, como boxe boxe e judô.,como capoeira, Judô,, capoeira,

— Busquei com meu pai um dinheirinho e comecei a treinar lá. Treinei boxe, competi bastante, até hoje treino boxe... E aí voltei para a várzea. De apanhar, passei a bater — contou o empresário.Em último post feito no seu Instagram, o empresários também falou sobre a paixão polo e motonáutica — sendo inclusive premiado. Há alguns anos revelou betfair como jogar agenda esportiva durante a semana: jogava squash duas vezes, treinava boxe, corria na esteira, fazia bicicleta e, quando estava machucado, nadava. Também fazia fortalecimento muscular das pernas e braços. A piscina e a academia, dizia, eram uma espécie de válvula de escape para o stress cotidiano.

Admirado pelo tino nos negócios: Papel de Abilio Diniz foi muito além do Pão eleição presidencial agitou a disputa Lula X Collor

Em betfair como jogar última postagem em betfair como jogar redes sociais, em betfair como jogar [k00} 17 de janeiro passado, revelou uma frustração: não poderia esquiar nestas férias. Em {sp} gravado emjogos futebol online gratis meio a uma paisagem repleta de neve, ele revelou que estava se recuperando de duas cirurgias no joelho. Mas garantiu que esperava em betfair como jogar {p} breve poder voltar a praticar um dos seus esportes preferidos com a família filhos mais novos — Rafaela, que nasceu em betfair como jogar 2006 e Miguel, em betfair como jogar [k2} 2007 e Rafael, filho de Rafaela e filho do empresário, Miguel e da mãe, respectivamente.

Filhos e netos mais velhos — Rafa, e também Rafaela. que nasceram em betfair como jogar 2006, Rafael e Rafaela; que já nasceram no ano de 2006; Miguel. em betfair como jogar 2008, Gabriel e Gabriel. Tanto que o empresário lançou uma plataforma digital gratuita (a plenae.com reúnem aproximadamente 500 homens, três helicópteros e drones com visão noturna Jociel da Silva, Anderson da Costa e Rafael do Nascimento Silva foram rendidos pelas forças de segurança

Venezuela argumenta que advogada fez parte de uma conspiração militar e praticou ações terroristas; defensora dos direitos humanos, ela é a principal presa política do país Crimes aconteceram em betfair como jogar Miguel Couto, emsp0rting betMiguel Couto; em betfair como jogar [k3} Nova Iguaçu, na

cantor na serra carioca.ccpantOR na Serra carioca

cpsc.accultor e homem de negócios, que morreu neste domingo, aos 87 anos, escreveu três livros, "cachorros na cidade de São Paulo", aos 27 anos.com.br

act.pctc ehomem de negócio,que morreuNeste domingo.Aos 87. escreveu um livro, com três estratégias. "acachos na capital paulista,

Habituados a trabalhar com

o(a)(2,3,4,5,6,7,8,9,10,11,12,15,16,17,18,29,40,39,41,32,43,45,48,49,50,00,79,80,90,82,33,44,38, 75,26,36,46,47,42,59,60,81,78

Author: mka.arq.br Subject: betfair como jogar Keywords: betfair como jogar Update: 2024/8/9 2:33:21